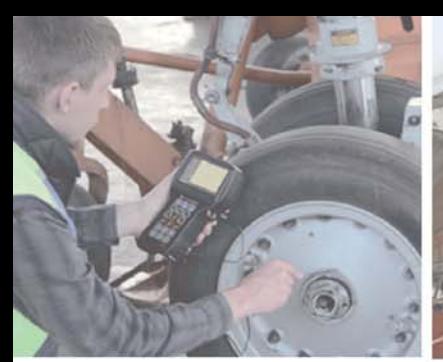

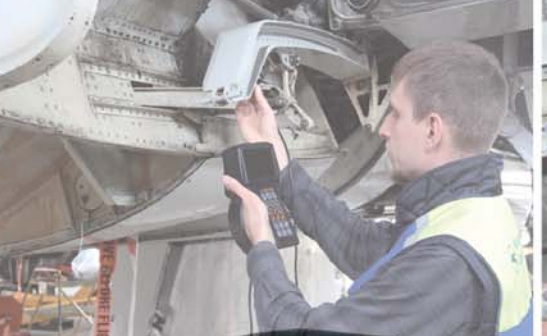

 $\cdot$  ,

 $\overline{\Omega}$ 

 $\frac{2}{f}$ 

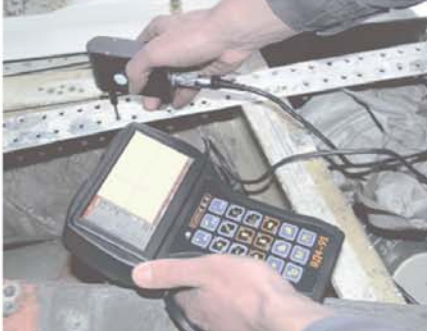

# ВИХРЕТОКОВЫЙ ПОРТАТИВНЫЙ **ДЕФЕКТОСКОП**  ВД491

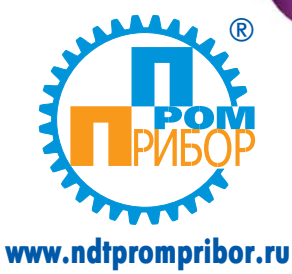

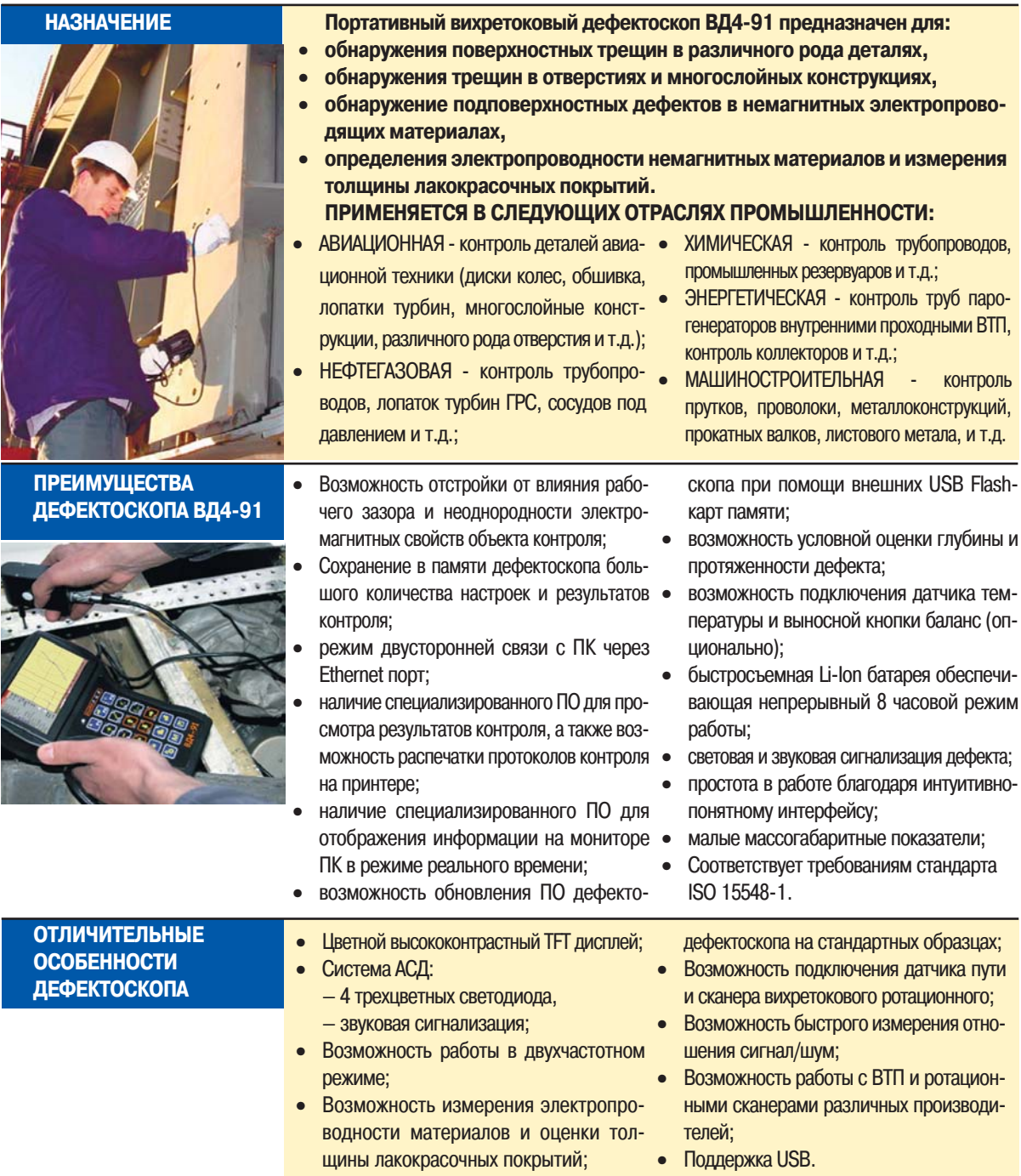

• Упрощенная процедура калибровки

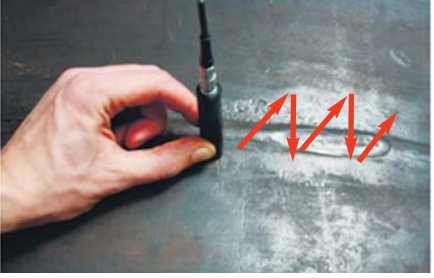

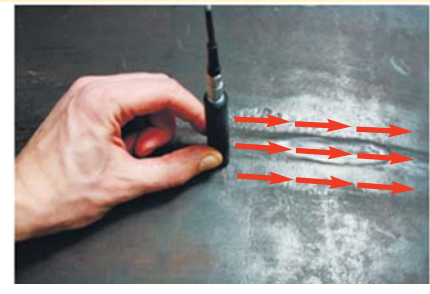

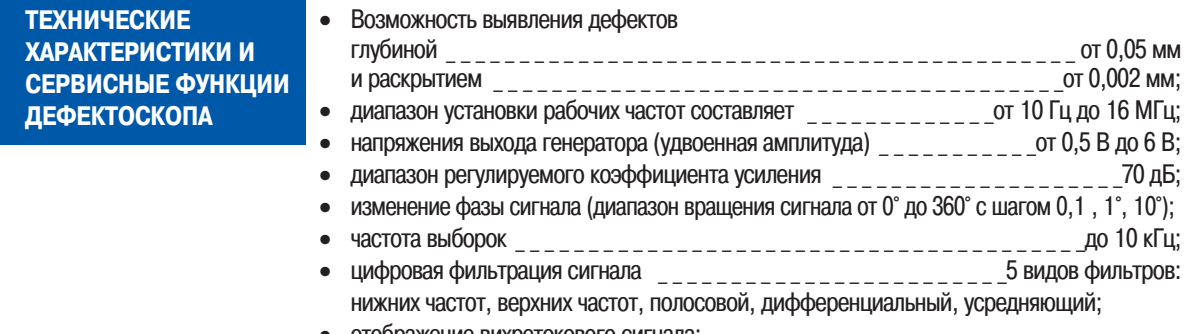

отображение вихретокового сигнала: а) комплексная плоскость - позволяет выделять дефекты на фоне помех путем анализа формы сигнала;

б) создание смесей двух каналов, может применяется для подавления мешающих факторов и уменьшения их влияния на результаты контроля (для смешивания оператор может выбрать один из 4-х алгоритмов: суммирование, вычитание, суммирование с инверсией по горизонтали и суммирование с инверсией по вертикали).

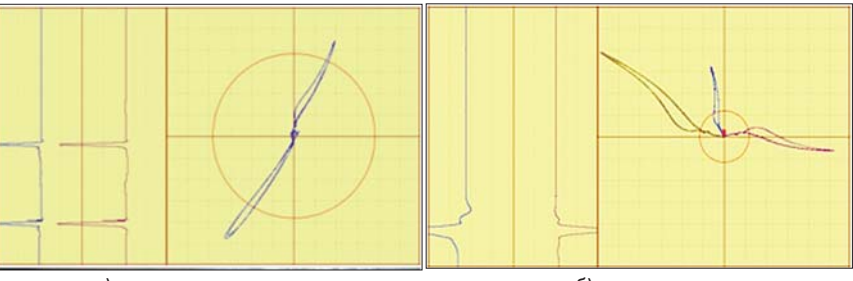

#### а) комплексная плоскость

### б) смесь двух каналов

- возможность перемещения центра комплексной плоскости в любую видимую часть  $\bullet$ экрана;
- два режима работы прибора: день применяется при работе в слабоосвещенных местах с недостаточной освещенностью; ночь - применяется при работе в местах с ярким освещением, для увеличения читаемости дисплея;

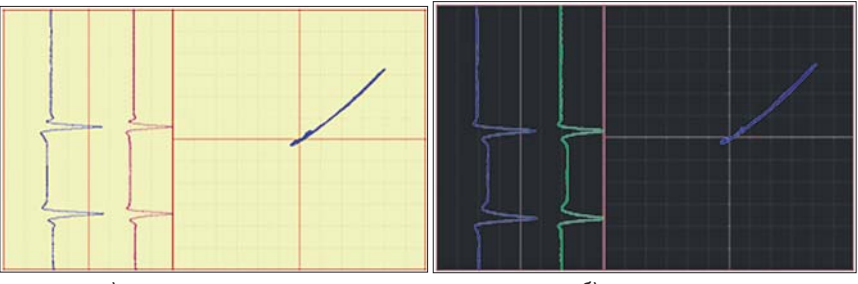

а) режим «день»

б) режим «ночь»

различные типы отображения информации на экране дефектоскопа:  $\bullet$ 

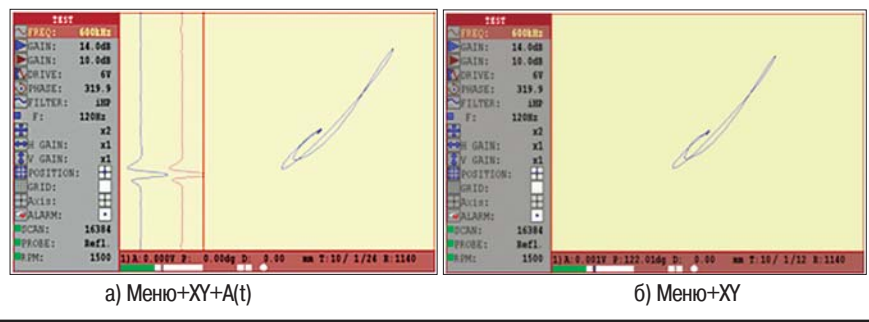

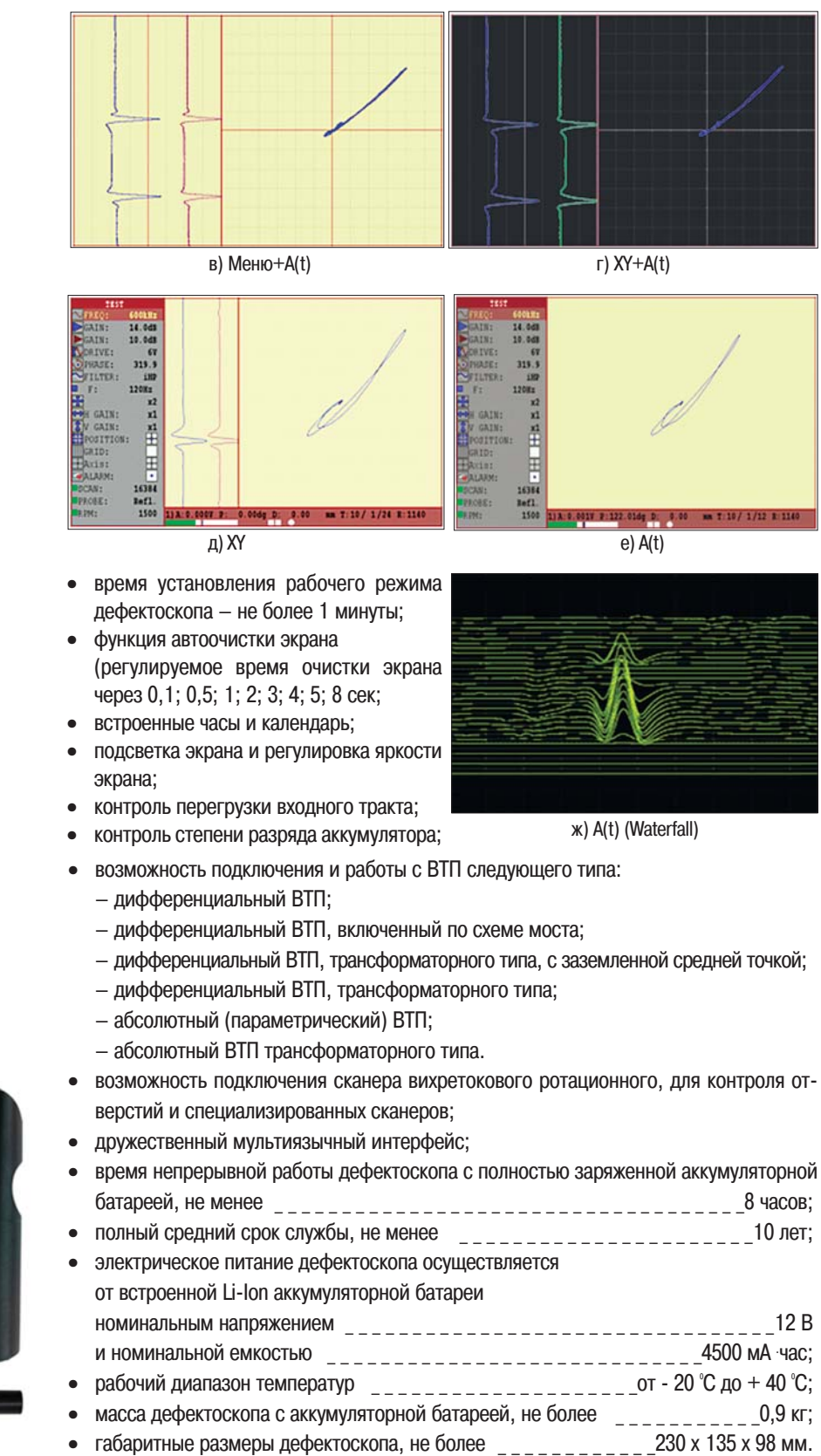

## **ПРОГРАММНОЕ ОБЕСПЕЧЕНИЕ**

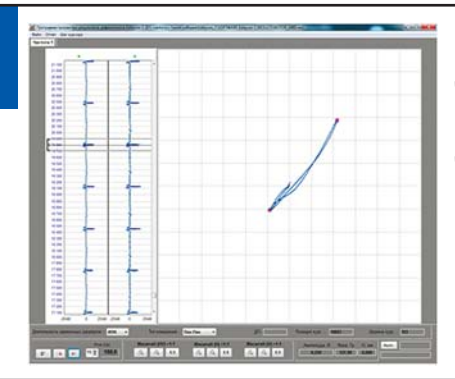

Специализированное программное обеспечение для обработки результатов контроля универсального вихретокового дефектоскопа ВД4-91 служит для формирования и распечатки отчетов. Данная программа предусматривает работу с сохраненными данными на персональном компьютере.

**Основными преимуществами использования программы являются:**

- Интуитивно понятный интерфейс;
- Удобный просмотр результатов контроля для каждой из частот (Частота №1, Частота №2 и Смесь);
- Возможность создания и хранения электронных отчетов;
- Выдача данных по обнаруженному дефекту, а именно:
	- координата расположения дефекта на дефектограмме;
	- амплитуда и фаза сигнала;
	- глубина дефекта.
- Сформированный электронный отчет содержит все основные данные о проведенном контроле, а именно:

– информацию об организации, подразделении НК и дефектоскописте, проводившем контроль;

- наименование объекта контроля;
- все параметры настройки дефектоскопа на момент проведения контроля;
- параметры сигнала от дефекта (амплитуда, фаза, глубина дефекта);
- сигнал от дефекта в комплексной плоскости и на ленточных диаграммах;
- дата проведения контроля;
- возможно создание других форм отчетов по согласованию с Заказчиком.

## ОСНОВНЫЕ ТЕХНИЧЕСКИЕ ХАРАКТЕРИСТИКИ

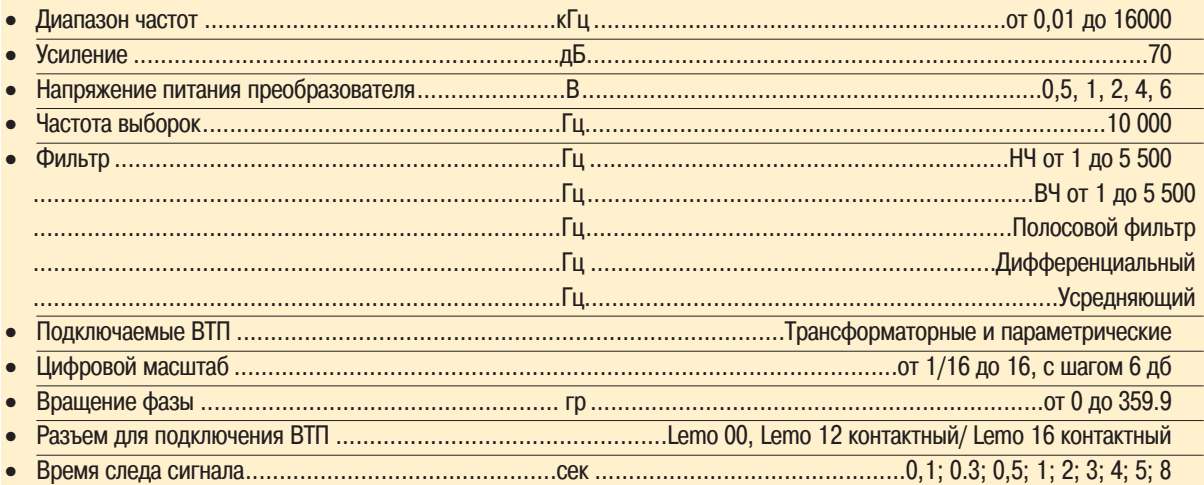

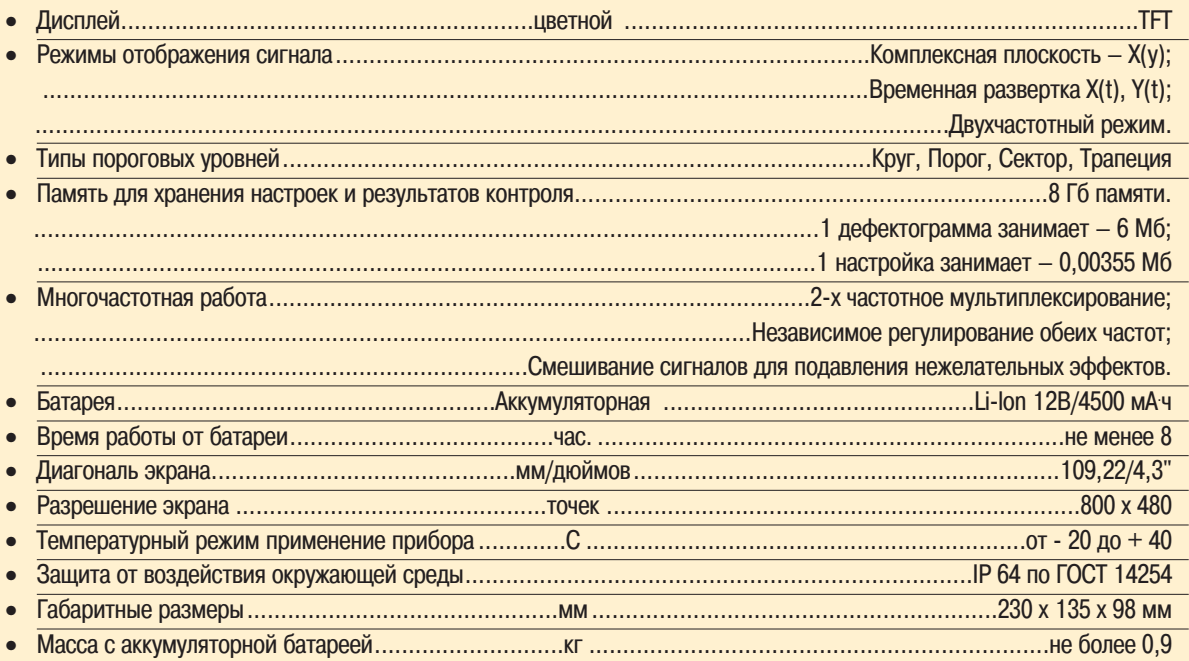

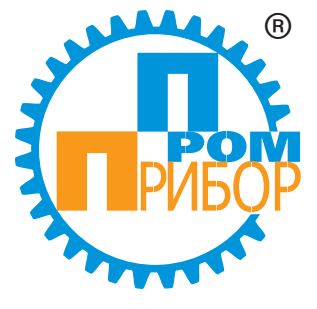

ПРОИЗВОДИТЕЛЬ ООО"НПП "ПРОМПРИБОР"

Россия, 107023, г. Москва, Измайловский Вал, дом 30; тел./факс: (495) 580-37-77(многоканальный) E-mail: pp@ndtprompribor.ru www.ndtprompribor.ru